## feh Image Viewer cheat sheet

## **General**

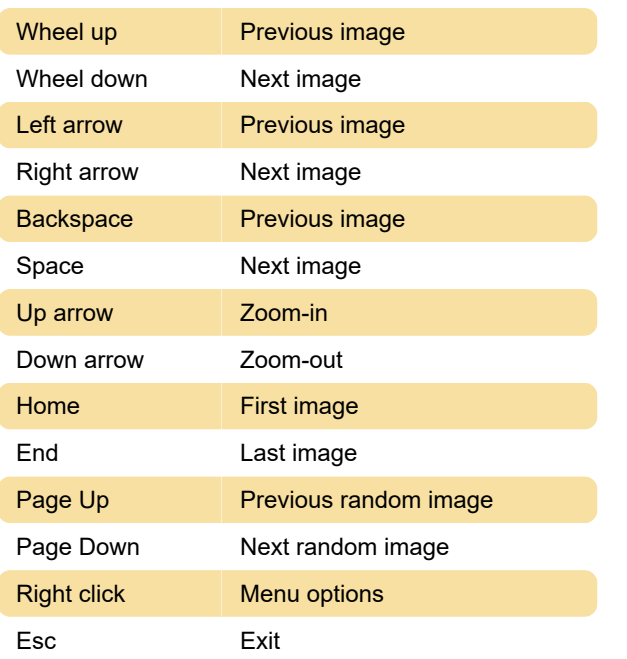

## Image window

Note: Square brackets are the config action names.

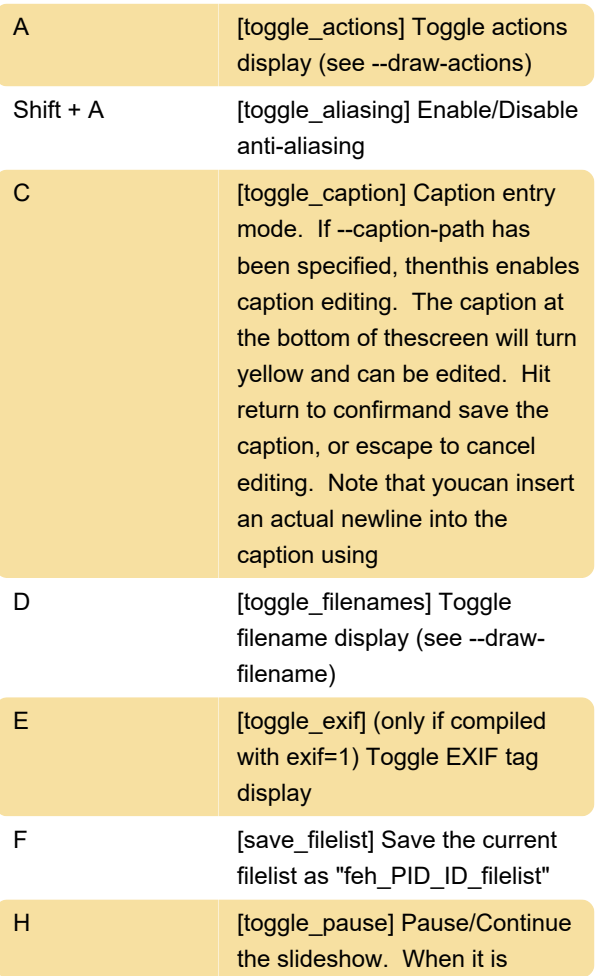

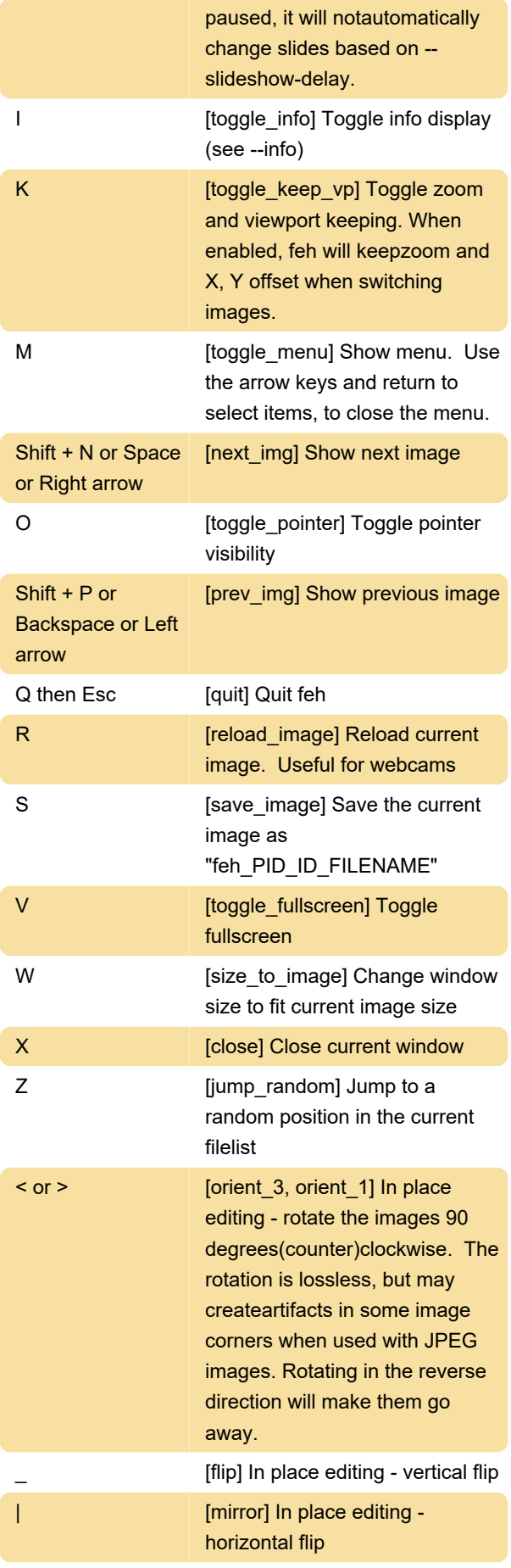

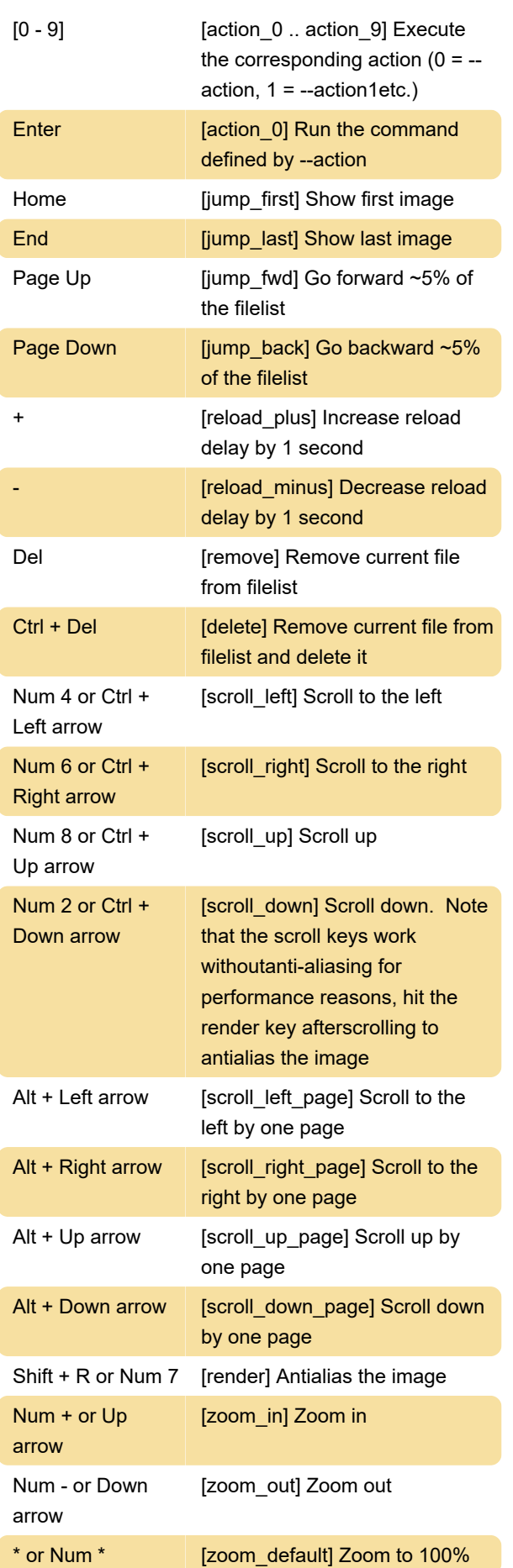

/ or Num / [zoom\_fit] Zoom to fit the window size

## feh menu

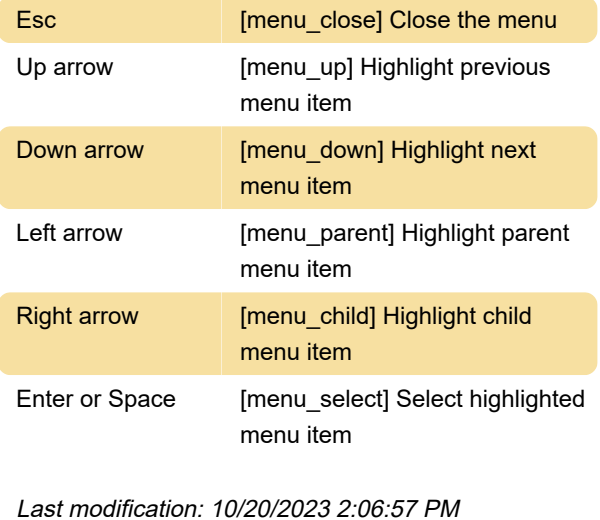

More information: [defkey.com/linux-feh-image](https://defkey.com/linux-feh-image-viewer-shortcuts)[viewer-shortcuts](https://defkey.com/linux-feh-image-viewer-shortcuts)

[Customize this PDF...](https://defkey.com/linux-feh-image-viewer-shortcuts?pdfOptions=true)